## SAP ABAP table LVBLK {Help fields for loop processing of VBLKP segments}

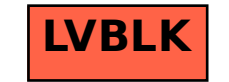